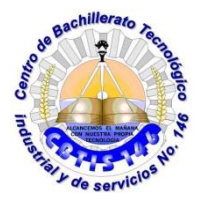

**UNIDAD DE EDUCACIÓN MEDIA SUPERIOR TECNOLÓGICA INDUSTRIAL Y DE SERVCIOS CENTRO DE BACHILLERATO TECNOLÓGICO industrial y de servicios 146**

## **GUIA DE APRENDIZAJE A DISTANCIA**

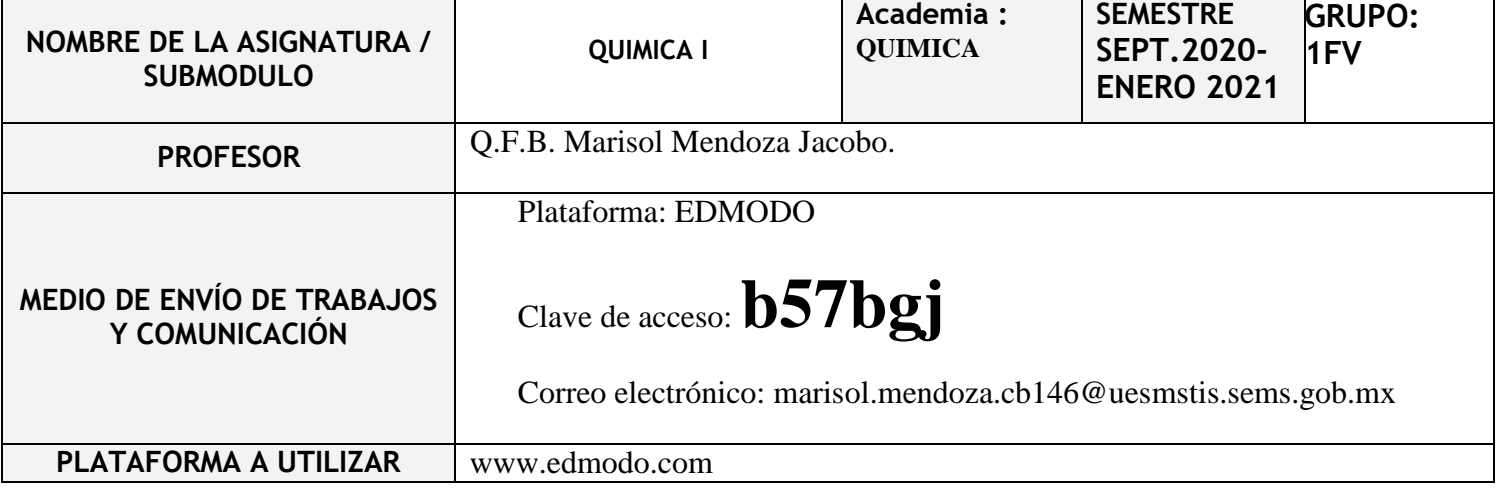

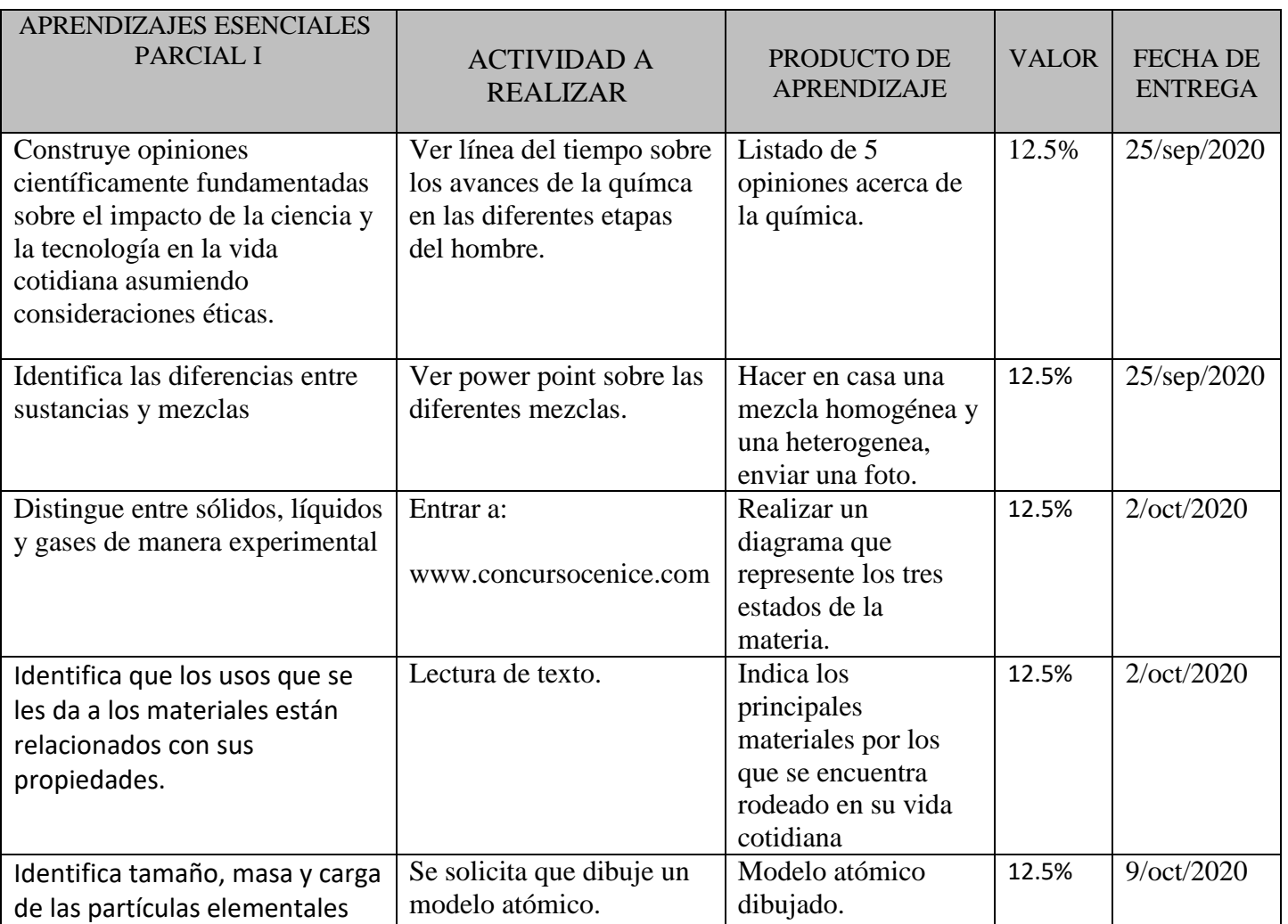

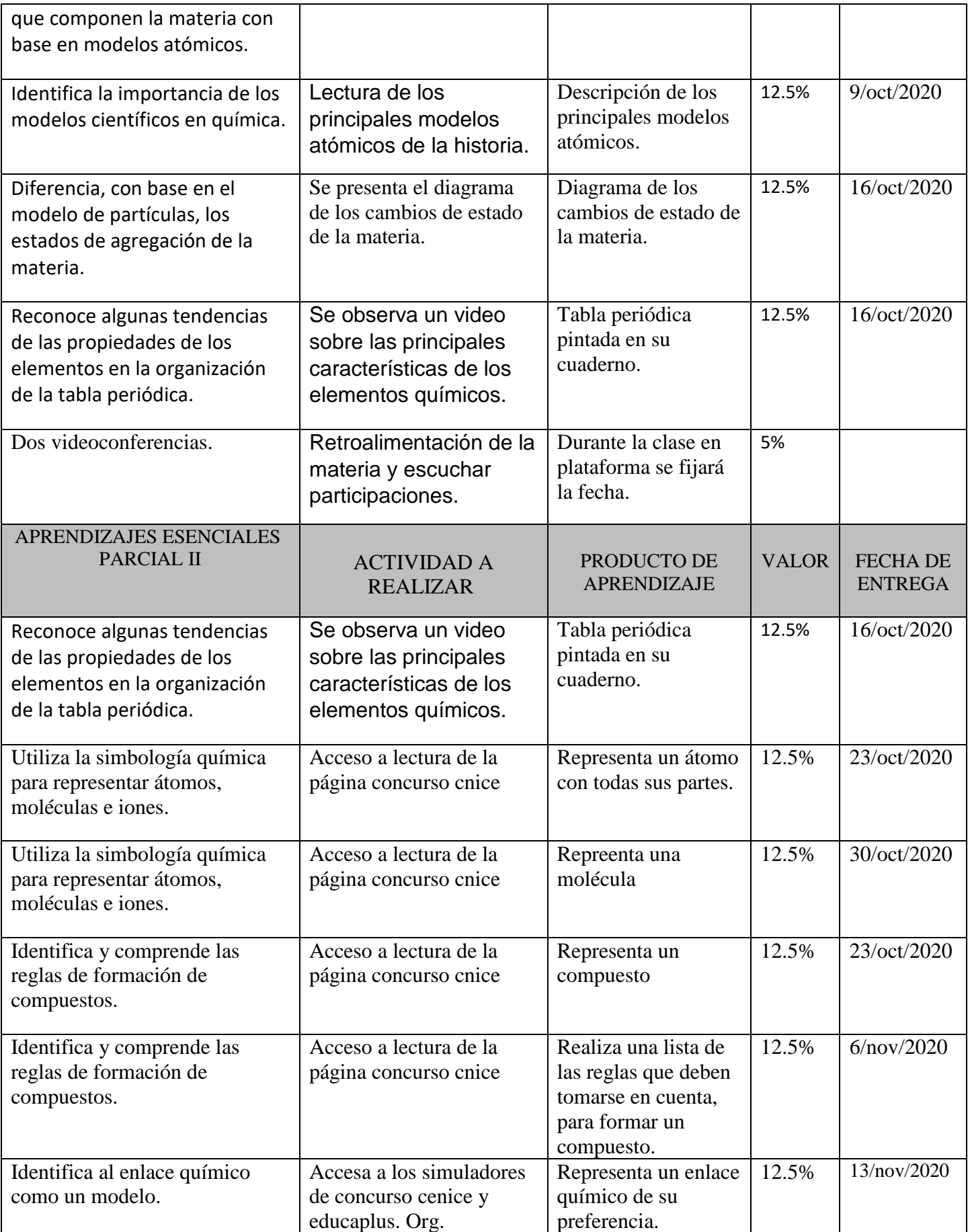

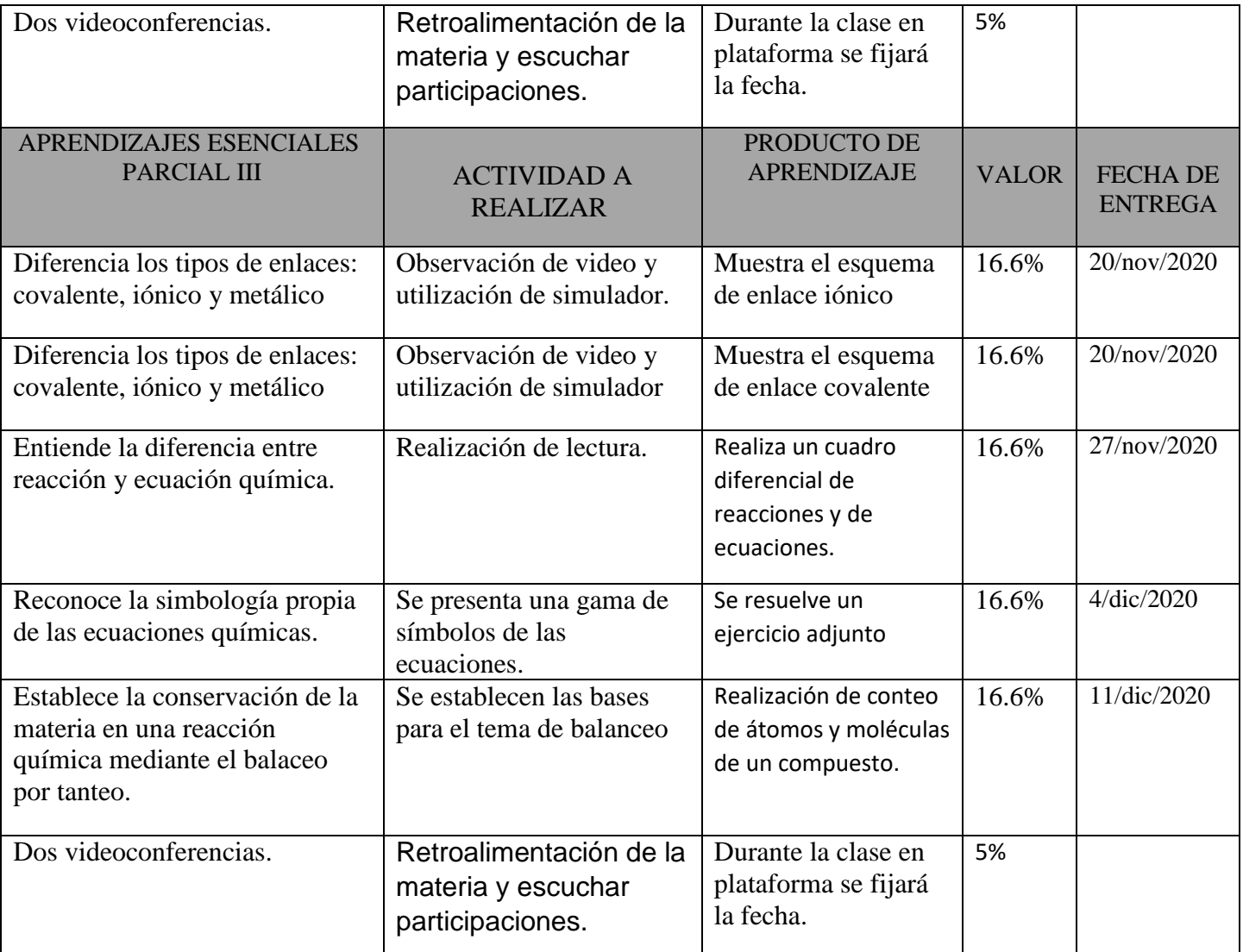

## **FECHAS DE EVALUACIÓN**

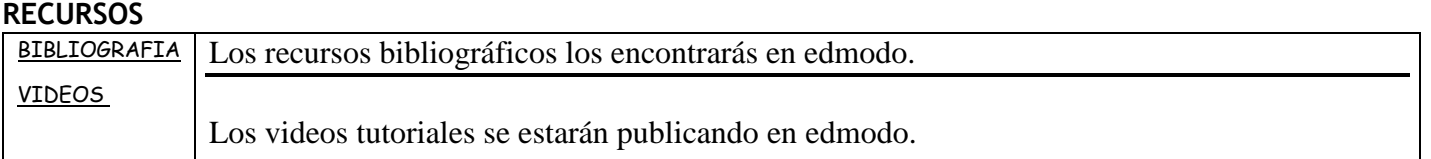

## **NOTAS ADICIONALES:**

- Debes poner como nombre de usuario TU NOMBRE COMPLETO, tal como aparece en el acta de nacimiento.
- La persona que ponga nombres dudosos de usuario será eliminada de la clase.
- La persona que ponga fotos indebidas en su perfil también será eliminado del grupo.
- Las dudas se publican en "el muro" o "tablón" de la plataforma, no se responden mensajes privados.
- Las instrucciones de cada trabajo se estarán publicando conforme se acerquen las fechas de entrega, serán más específicas que como aparecen en este apartado.
- Quién utilice lenguaje poco apropiado dentro de nuestra plataforma, será eliminado de la clase.
- Los trabajos serán hechos en libreta de apuntes u hojas de trabajo, NO SE ACEPTAN TRABAJOS HECHOS EN COMPUTADORA.
- El formato de entrega será en pdf.

.

Q.F.B. Marisol Mendoza Jacobo

**Nombre y Firma del Docente Vo.Bo. Subdirección Académica**

Fecha de elaboración

 **\_12\_ /\_septiembre\_ /2020**